# **Distributed Computing with** the Berkeley Open Infrastructure for Network Computing

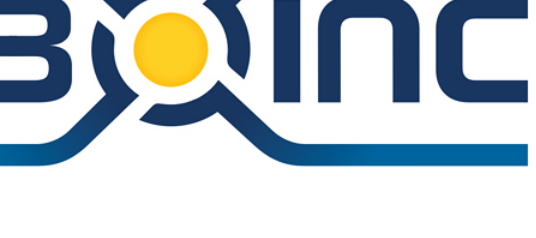

**Eric Myers** 

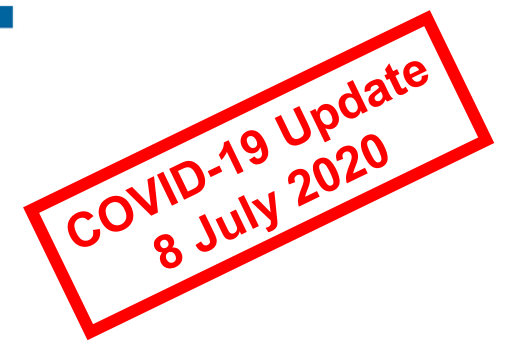

1 September 2010

**Mid-Hudson Linux Users Group** 

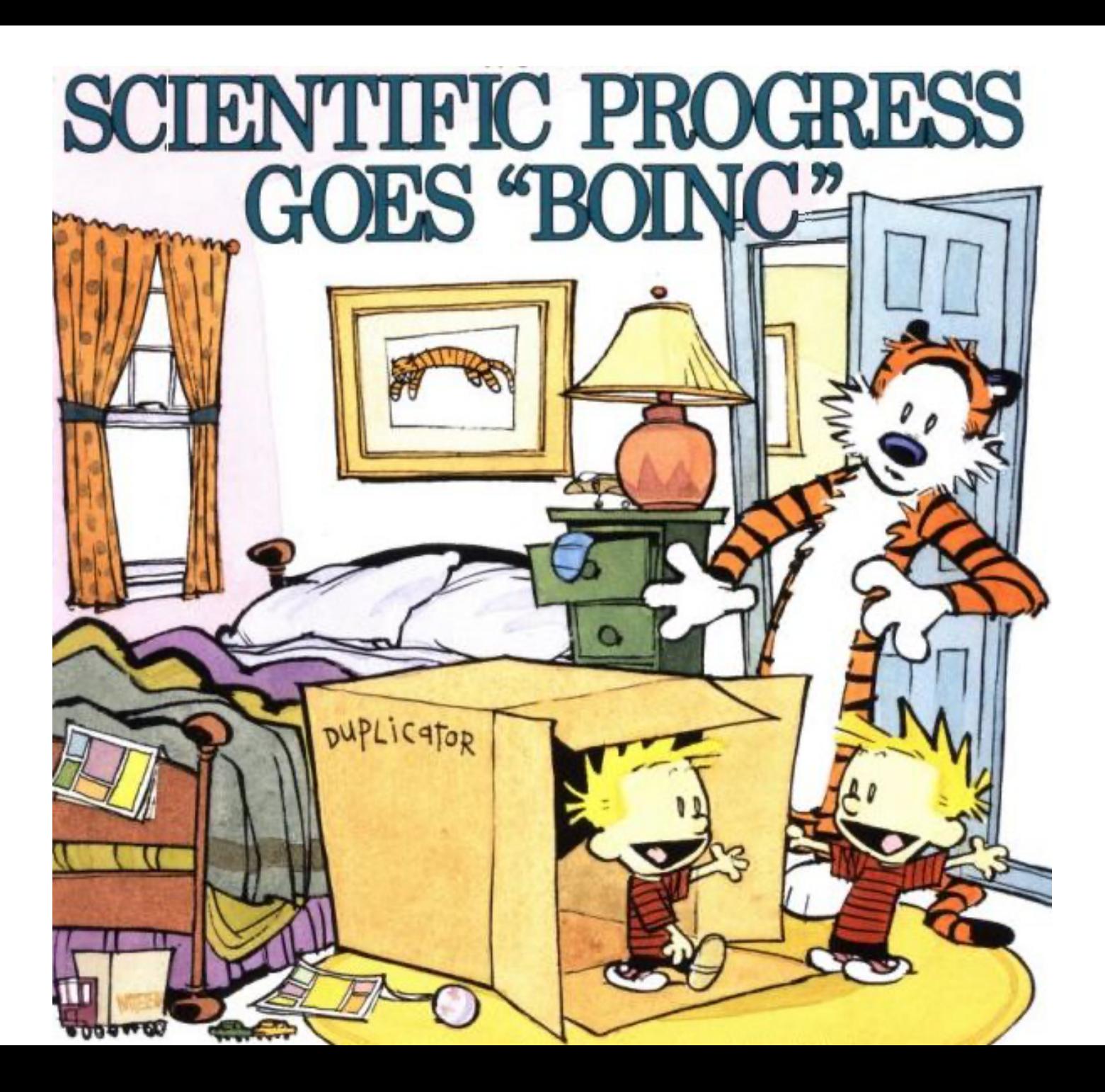

# How BOINC Works

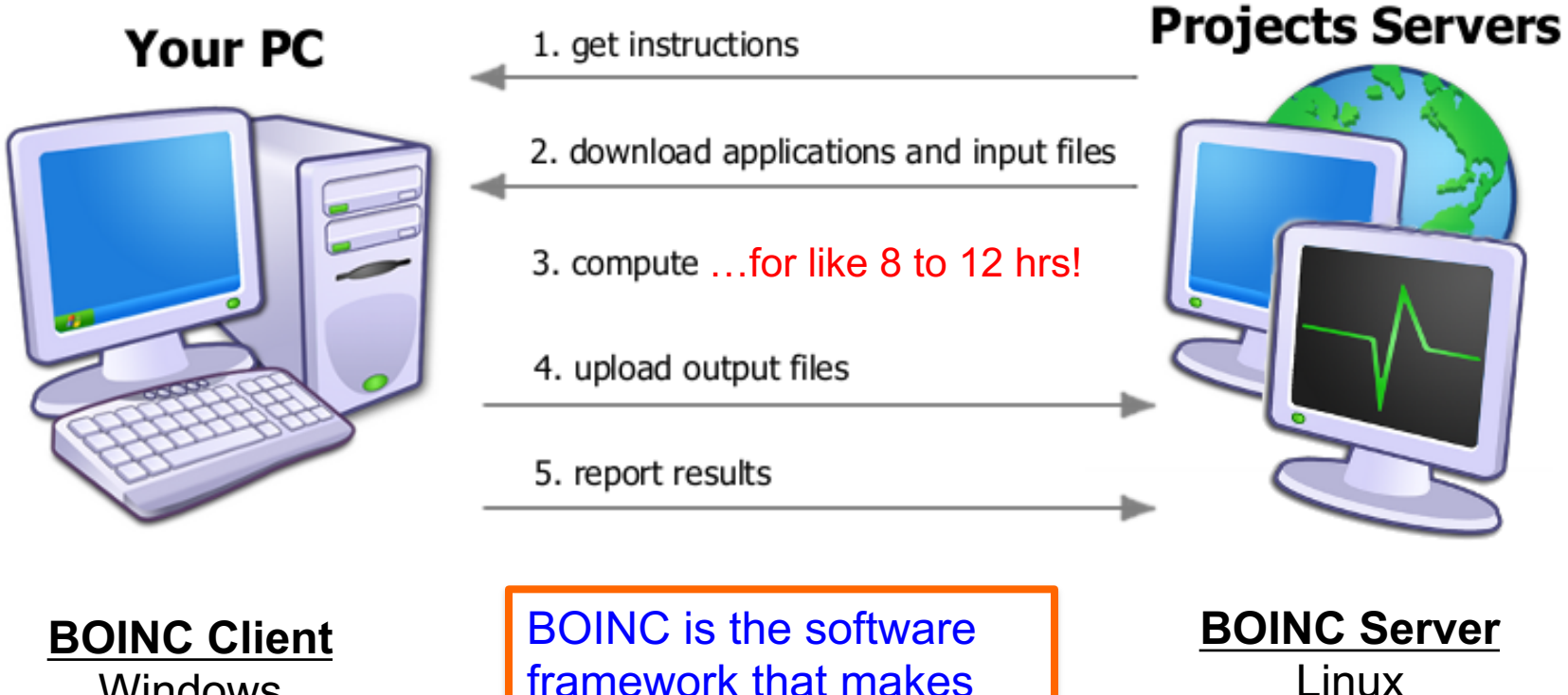

this all work.

Linux

Windows Mac OS Linux (& Solaris, AIX, HP-UX, etc…)

*1 September 2010 Mid-Hudson Valley Linux Users Group* 3

# BOINC **Dataflow**

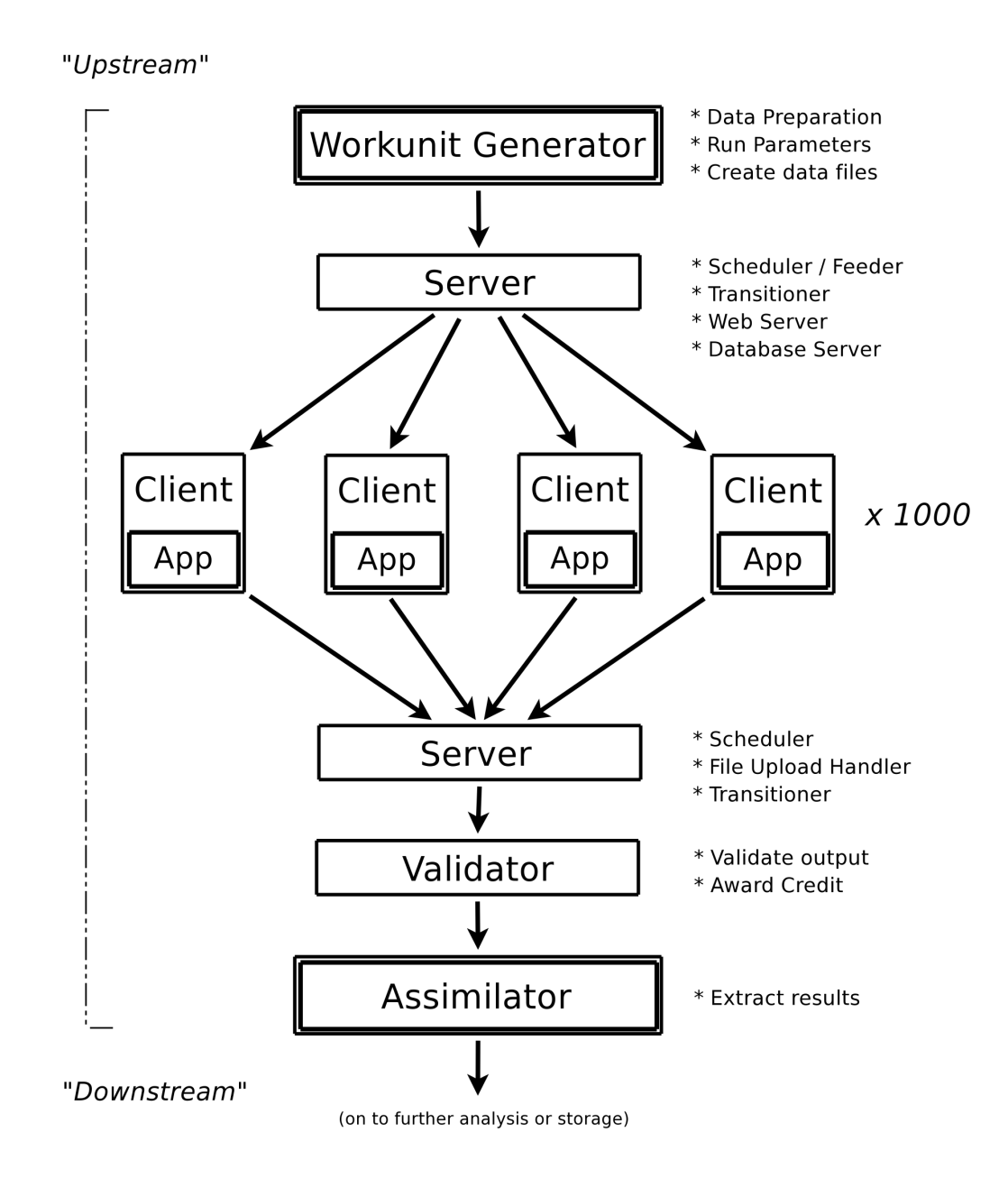

*1 September 2010 Mid-Hudson Valley Linux Users Group* 4

## **SETI** SHOME **Needs your Help** Donate to SETI@home

#### **What is SETI@home?**

#### SETI@home is a scientific experiment that uses Internet-connected computers in the Extraterrestrial Intelligence (SETI). You can participate by running a free program th analyzes radio telescope data.

Click Here for More Information

**PARTICIPATE Download** Get help Tell a friend **Donate** Porting & optimization ... more

#### **ABOUT** About SETI@home **About Astropulse Science newsletters Technical news** Server status **Science status Sponsors** ... more

Message boards **Questions & answers Profiles** User search **Teams** Web sites & IRC Pictures & music

**COMMUNITY** 

**YOUR ACCOUNT** Your account **Preferences** Certificate

http://setiathome.be

**SETI@home is "paused** 

Site search:

#### tarted

ı

2

### Read our rules and policies

Download, install and run the BOINC software used by SETI@home. When prompted, enter the URL:

http://setiathome.berkeley.edu

Have questions or need help? Contact a volunteer using BOINC online help.

### Special instructions:

- **For SETI@home Classic participants**
- For users of command-line and pre-5.0 clients

### **News**

#### **Weekly Outage and Initial Catch Up**

Every Tuesday morning (Pacific time) we begin a 3 day data d focus on science processing and development plus any needed maintenance. The upload/download servers will be offline duri web site (including the forums) will only be offline during the maintenance and backup portion of the outage. On Friday, you connectivity issues as the servers catch up with demand. 6

#### Don Backer has passed away.

Don Backer, Berkeley professor and director of the Allen Teles away on Sunday, July 25th. Don was a very important contrib astronomy and to the study of pulsars. He will be missed.

### 27 Jul 2010 0

#### **Arecibo Observatory Repair Status**

A structural failure at the telescope on February 3rd was parti March, and we've been observing with reduced motion since t of renairs is slated to start July 12th and may take un to 6 wi

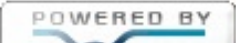

Keep your computer busy when

## http://einstein.phys.uwm.edu/

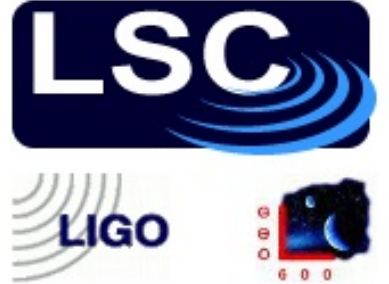

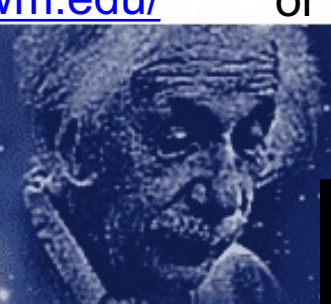

## **About Einstein@Home**

Thank you for your interest in Einstein@Home!

Einstein@Home is a program that uses your computer's idle time to search for gravitational waves from spinning neutron stars (also called pulsars) using data from the LIGO gravitational wave detector. Learn about this search at einsteinathome.org, Einstein Online and in our S3 report.

Einstein@Home also searches for radio pulsars in binary systems, using data from the Arecibo Observatory in Puerto Rico. Read more about this search here.

Einstein@Home is a World Year of Physics 2005 and an International Year of Astronomy 2009 project supported by the American Physical Society (APS) and by a number of international organizations.

If you would like to take part, please follow the "Join Einstein@Home" instructions to the left. Finstein@Home is available for Windows Linux

## or http://einsteinathome.org

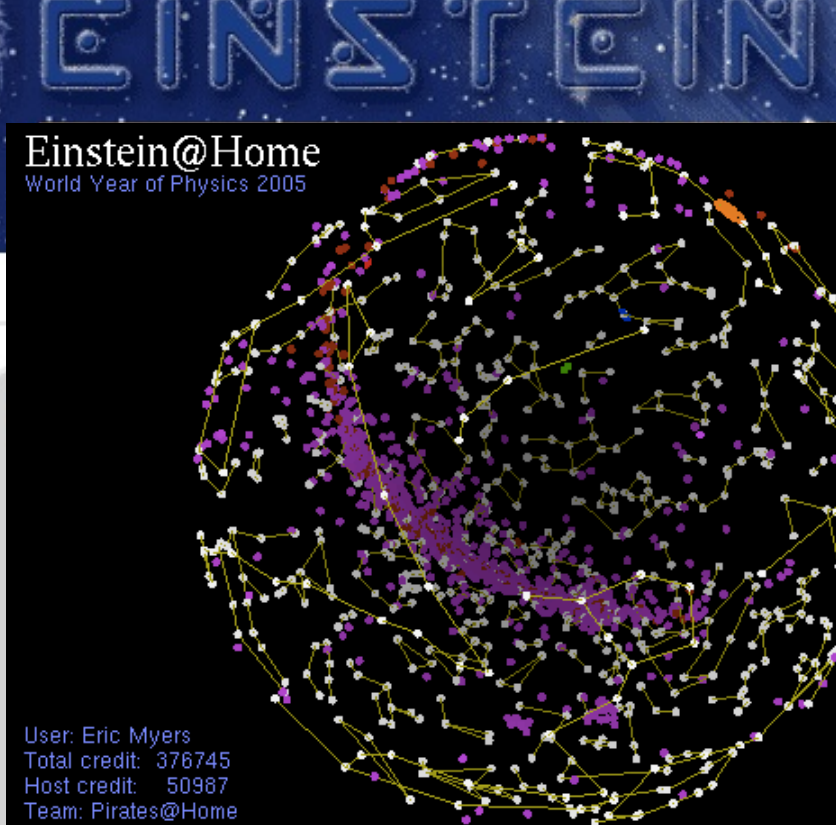

### **News**

## First Einstein@Home Discovery!

We are delighted to announce that Einstein@Hom first discovery: a radio pulsar, found in data from **Observatory in Puerto Rico.** 

Details are available in a paper published online by Scie Science has given us permission to post a copy of the a here. They are also on the Science website here. The n in the arXiv preprint archive (use the PDF link in the to

## 78 nev detect

## Rosetta@home

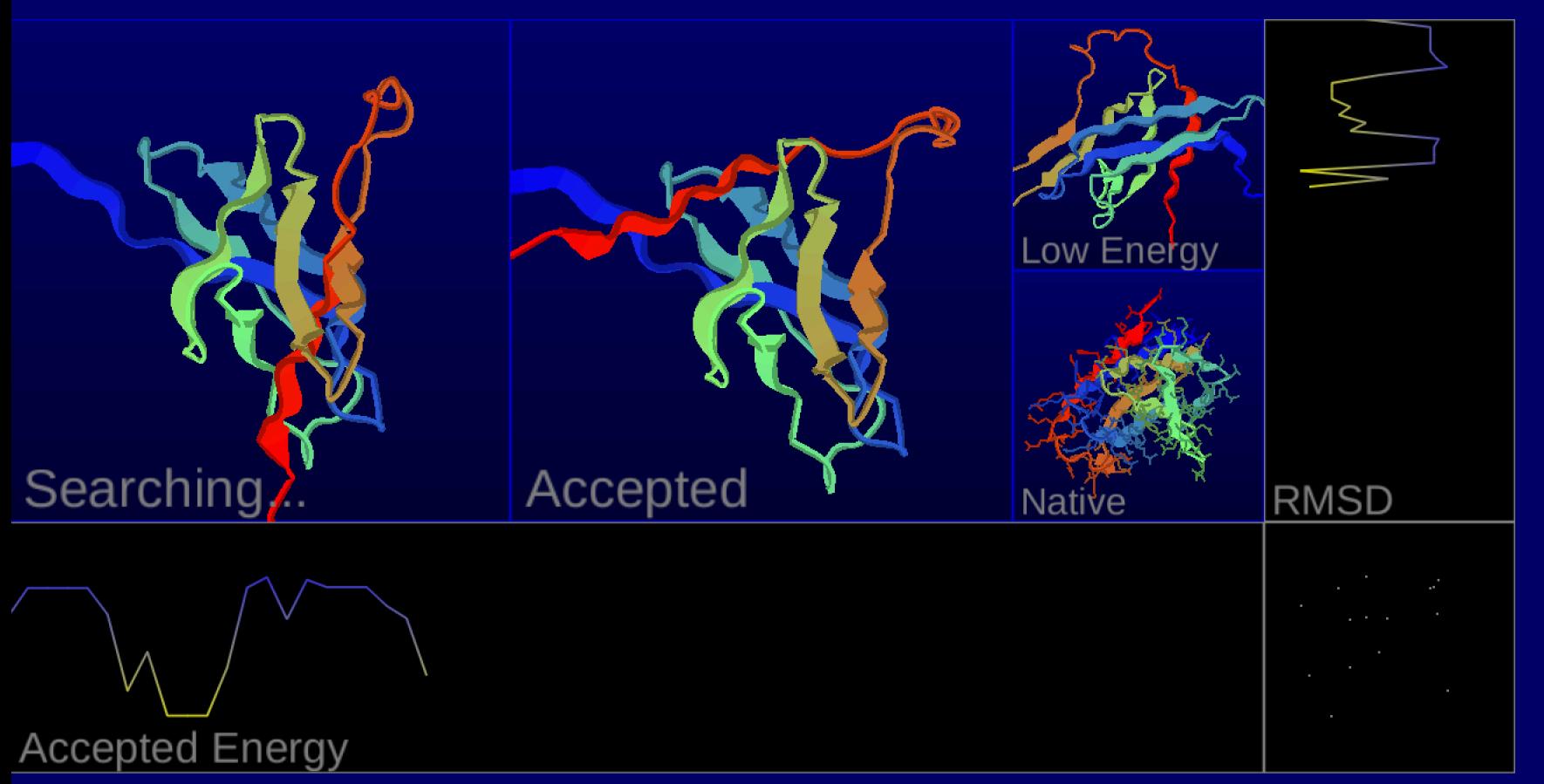

### c18956ae fold SAVE ALL OUT 951790 135

- Stage: SmoothFragmentMover GunnCost
- CPU time: 0 hr 2 min 5 sec
- Eric Myers Total credit: 104678 RAC: 1323.84
- **Pioneer Academics**

## Low Energy: -45.26525<br>**Rosetta@home v4.2 http://boinc.bakerlab.org/rosetta/** Low RMSD: 16.09

0.19% Complete Model: 1 Step: 149103 Accepted Energy: -37.56851 Accepted RMSD: 16.11

## http://www.worldcommunitygrid.org/

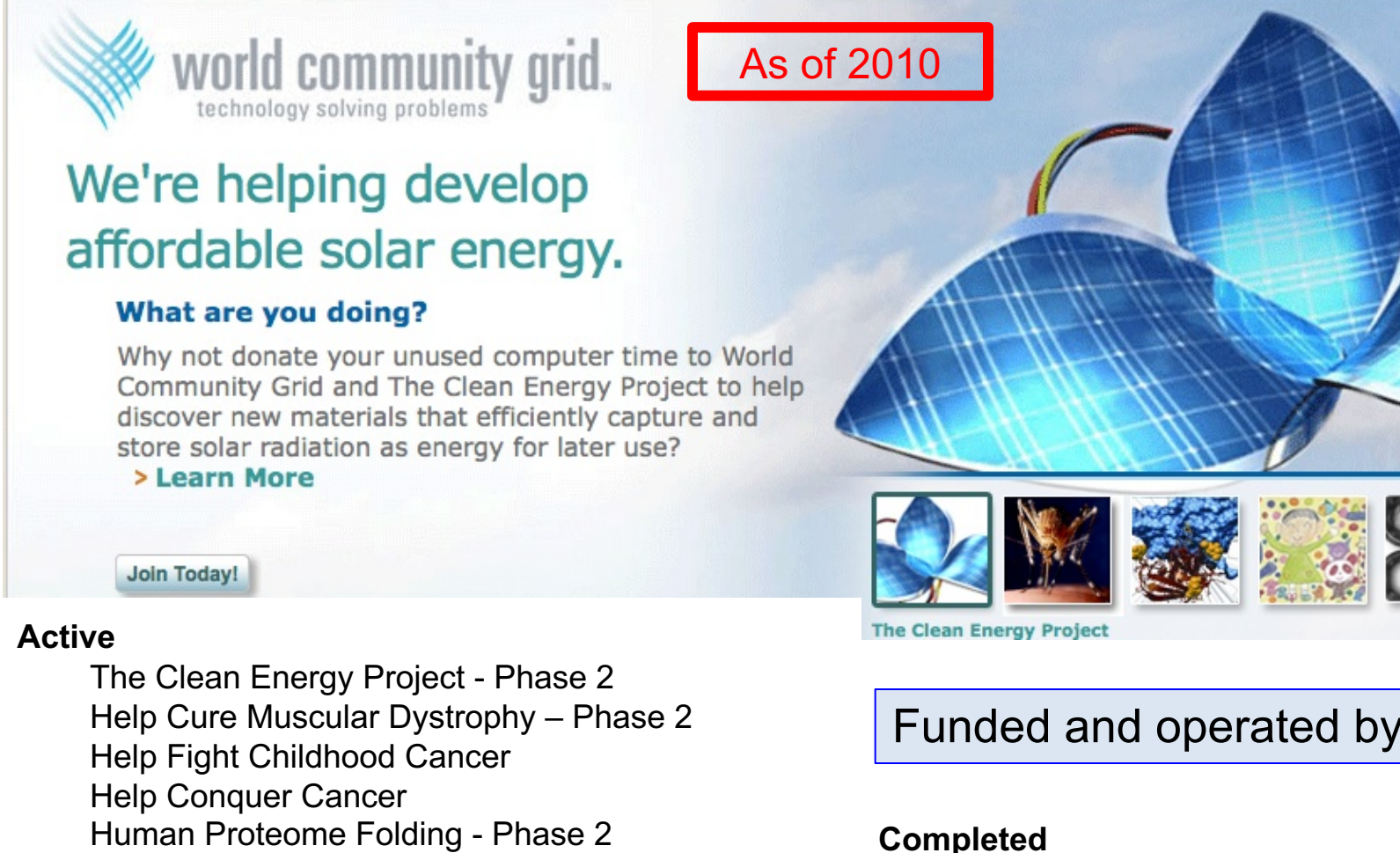

Nutritious Rice for the World AfricanClimate@Home Help Cure Muscular Dystroph Genome Comparison Help Defeat Cancer Human Proteome Folding

**Intermittent**

FightAIDS@Home

Influenza Antiviral Drug Search

Discovering Dengue Drugs - Together

The Clean Energy Project

Discovering Dengue Drugs - Together - Phase 2

To Join:

- 1. Download BOINC
- 2. Run BOINC Manager
- 3. Tools -> Add Project

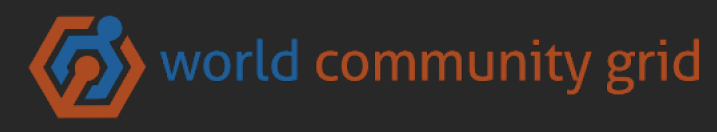

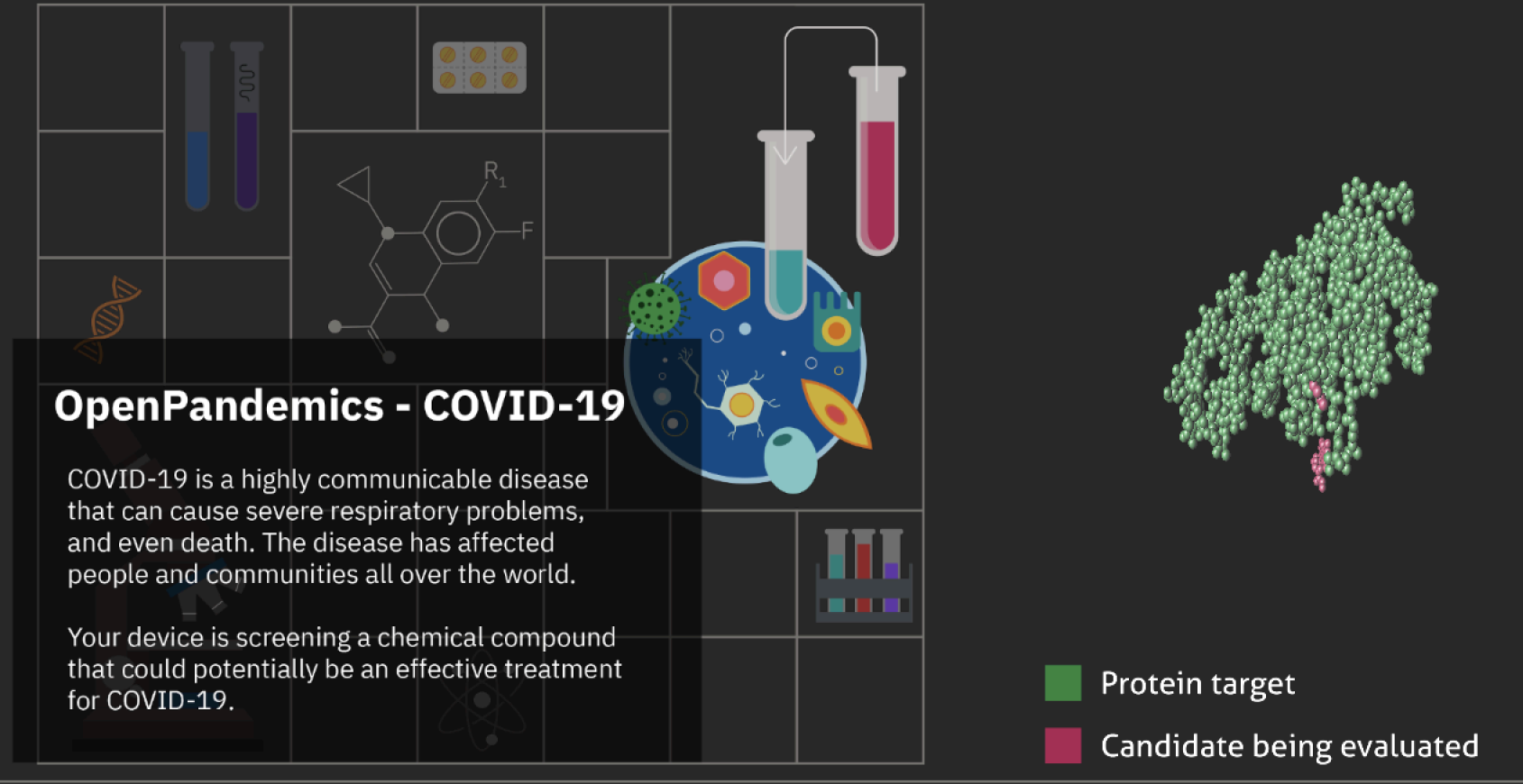

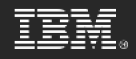

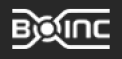

## Call to Action!

## Use your spare cycles to help fight COVID-19

## Rosetta@home World Community Grid OpenPandemics - COVID-19

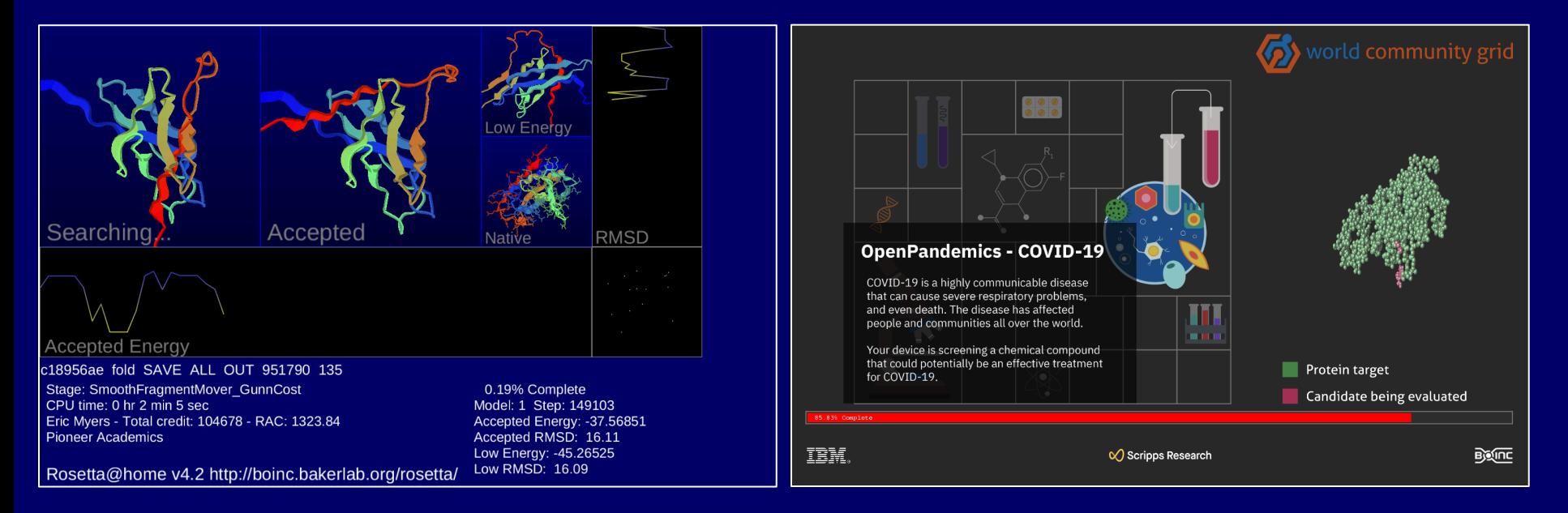

# Rules and Policies

## **Run BOINC only on authorized computers**

Run BOINC only on computers that you own, or for which you have obtained the owner's permission. Some companies and schools have policies that prohibit using their computers for BOINC.

## **Is it safe to run BOINC?**

- Any time you download a program through the internet you are taking a chance: the program might have dangerous errors, or the download server might have been hacked. The well-known BOINC projects make efforts to minimize these risks. They test their applications and configure their servers to be secure.
- The applications run by some BOINC projects may cause some computers to overheat. If that happens, stop running BOINC, or you can use the `cpulimit` utility to throttle CPU usage.